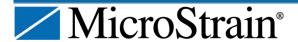

**Ouick Start Guide** 

Little Sensors, Big Ideas.®

TC-Link®-mXRS® 6 Channel Wireless Thermocouple Node

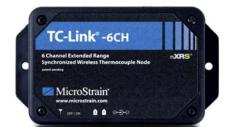

Questions or problems during setup? Go to www.microstrain.com/support or call Technical Support: 1.800.449.3878 or 1.802.862.6629

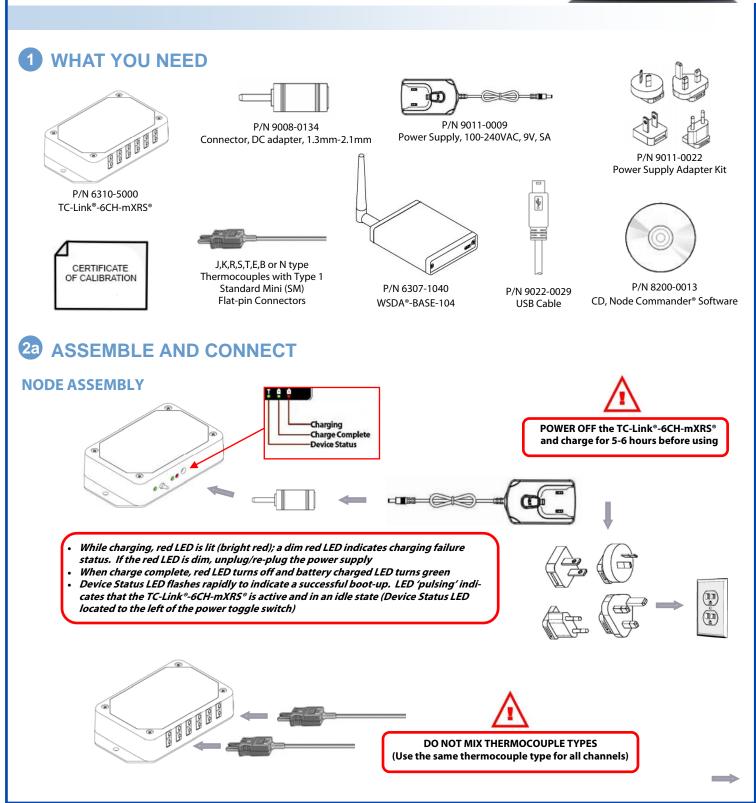

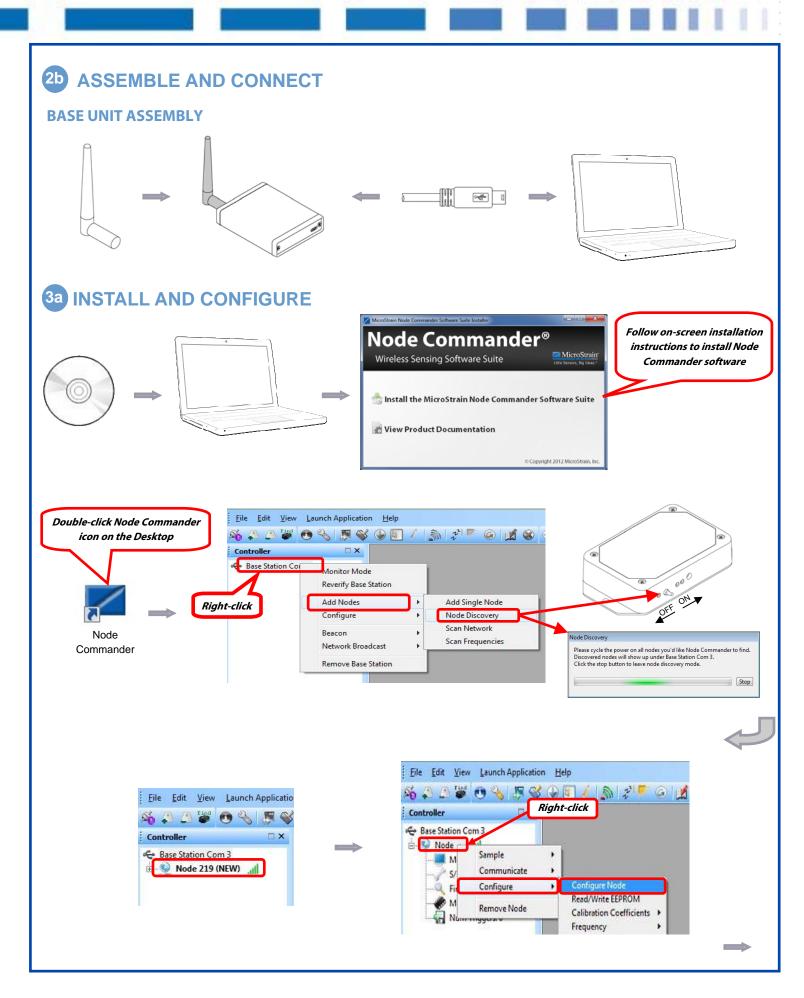

## QUICK START GUIDE TC-Link®-mXRS® 6 Channel Wireless Thermocouple Node

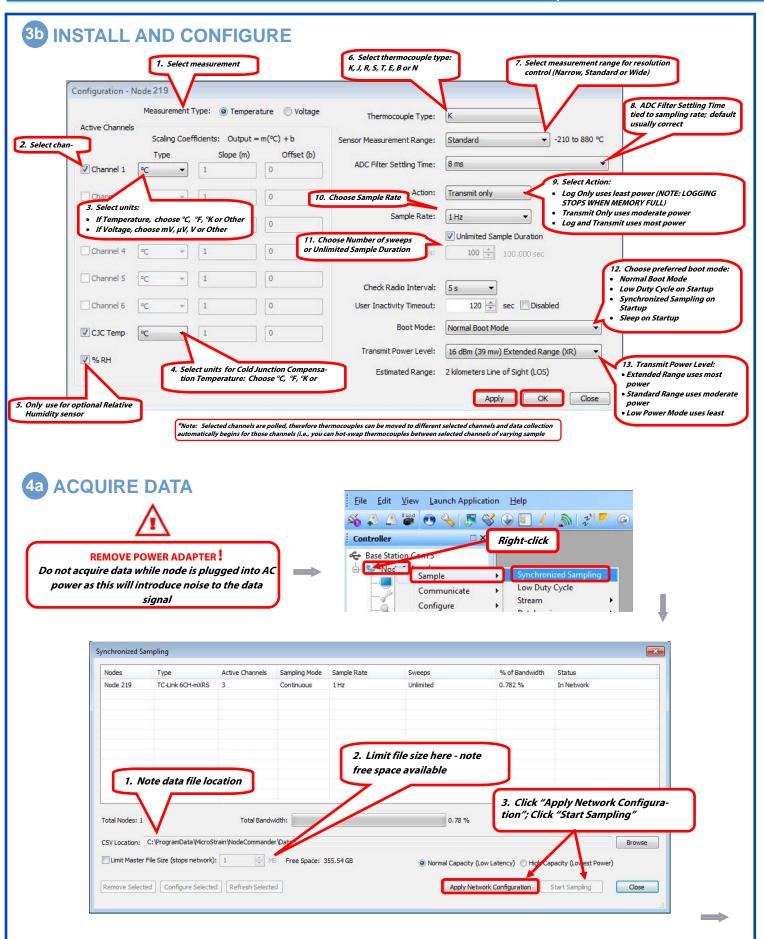

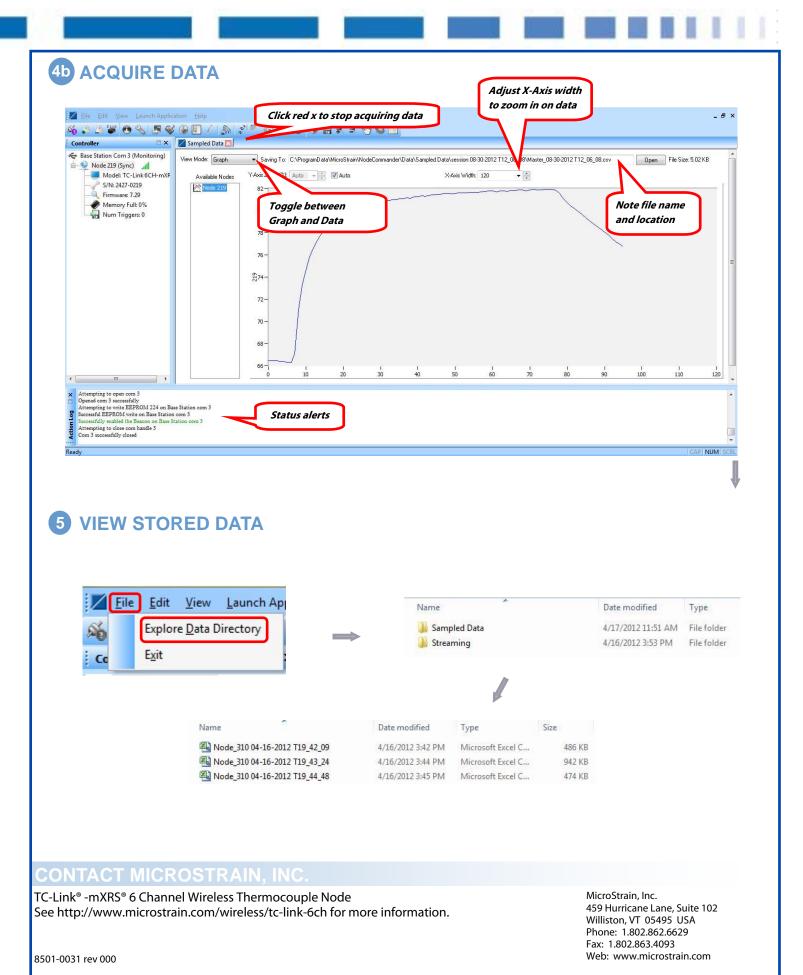